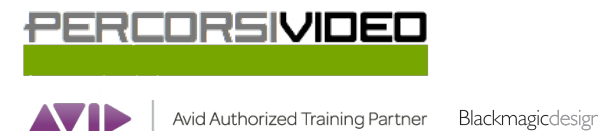

**TRAINING PARTNER** 

Percorsi Video is a brand of Percorsi Audio srl - Via Vittorio Veneto, 2 - 01021 Acquapendente VT ITALY - Ph +39 338 9838288 - P.IVA 01945650560

# **Programma del corso DaVinci Resolve 206 v15**

## **Tecniche avanzate di Color Correction**

## **Lezione 01: Bilanciare le riprese video**

Archivi e Backups in DaVinci Resolve Il range dinamico delle immagini e l'Input Color Space Capire il workflow del grading Lavorare con il contrasto Bilanciare i colori Log Controls vs. Primary Wheels Gestire gli spazi di colore

## **Lezione 02 : La continuità di colore delle scene**

Come organizzare il lavoro La funzione "shot match" Comparare le clip manualmente Usare lo split - screen per comparare le clip

## **Lezione 03 : Correggere e migliorare aree isolate**

Guidare l'attenzione dello spettatore Applicare una "profondità di campo" Mettere in risalto particolari chiave Tracking complesso Modificare un cielo nuvoloso Il filtro Color Compressor Valorizzare gli "skin tones"

## **Lezione 04 : Gestire i Nodi e le Correzioni**

Conformare una timeline da un XML - Parte C Associare file ad alta qualità alla timeline

## **Lezione 05 : I nodi in DaVinci Resolve**

La struttura dei nodi I nodi Parallel e Mixer Mixer node: effetti di composting Importare e usare una maschera Lavorare con tracce video multiple Il concetto di Match Move

## **Lezione 06 : Correzioni: versioni e gestione delle timeline**

Local e Remote Versions "Appendere" correzioni e nodi Usare gli "shared nodes" Salvare le correzioni Il ColorTrace Il Timeline Album

## **Lezione 07 : Workflow operativi avanzati**

La funzione "Scene Cut Detection" Risoluzione della timeline e la "Sizing Palette" L'effetto "Patch Replacer" Usare i Keyframe Il Noise Reduction Ottimizzazione delle performance

## **Lezione 08 : Usare i Gruppi**

Creare un gruppo

Applicare correzioni ai gruppi pre-clip Applicare correzioni a livello clip Applicare correzioni ai gruppi post-clip Applicare correzioni a livello timeline La finestra Data Burn In

## **Lezione 09 : Progetti con RAW files**

Lavorare con il RAW a livello progetto Lavorare con il RAW a livello clip RAW, Color Management e Render Cache

## **Lezione 10 : Esportare il progetto**

Uso del Lightbox Il workflow operativo della Deliver Page Preparare la timeline per il Digital Cinema Esportare versioni diverse Impostazioni avanzate